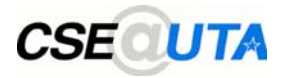

### Run-Time Storage Organization

Leonidas Fegaras

CSE 5317/4305 L7: Run-Time Storage Organization 1

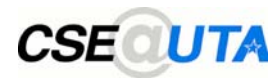

• Memory layout of an executable program:

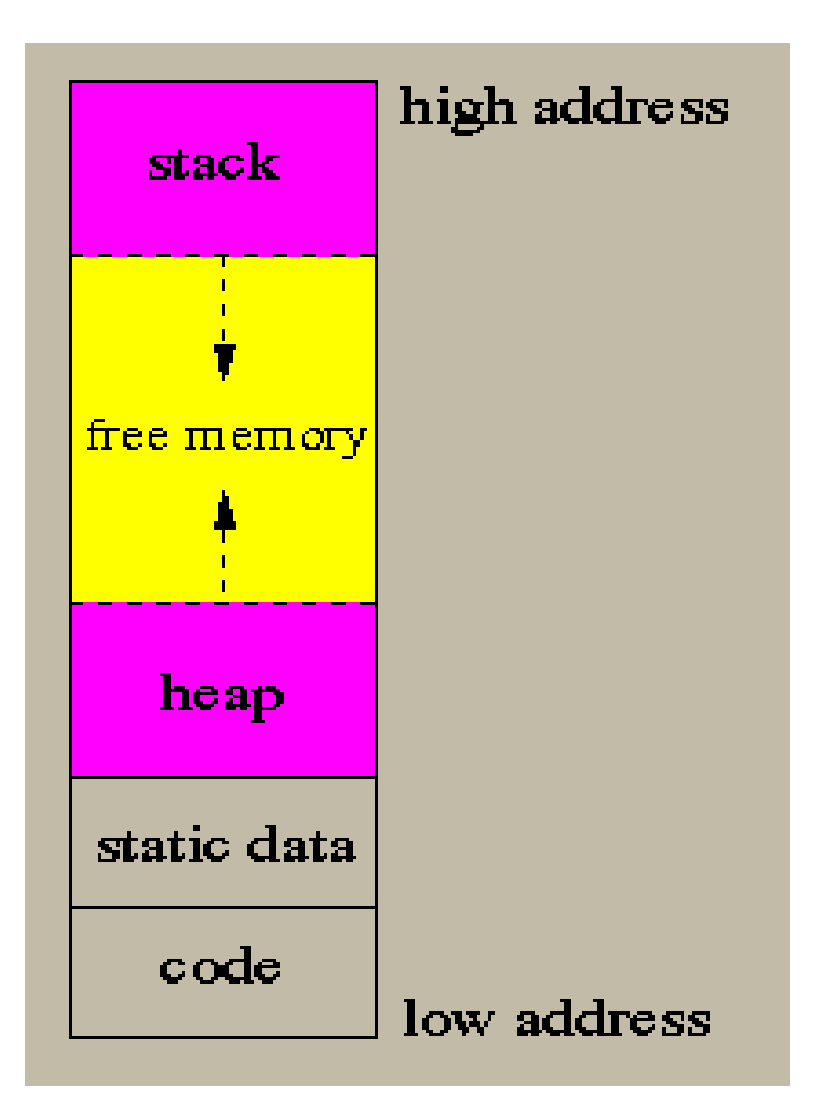

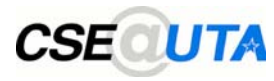

- At run-time, function calls behave in a stack-like manner
	- when you call, you push the return address onto the run-time stack
	- when you return, you pop the return address from the stack
	- reason: a function may be recursive
- When you call a function, inside the function body, you want to be able to access
	- formal parameters
	- variables local to the function
	- variables belonging to an enclosing function (for nested functions)

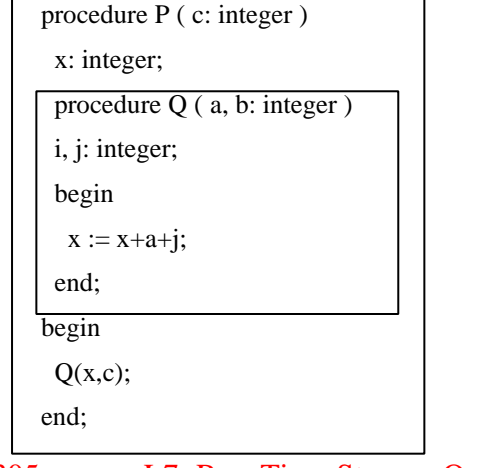

### Activation Records (Frames) **CSECUTA**

- When we call a function, we push an entire frame onto the stack
- The frame contains
	- the return address from the function
	- the values of the local variables
	- temporary workspace
	- ...
- The size of a frame is not fixed
	- need to chain together frames into a list (via dynamic link)
	- need to be able to access the variables ofthe enclosing functions *efficiently*

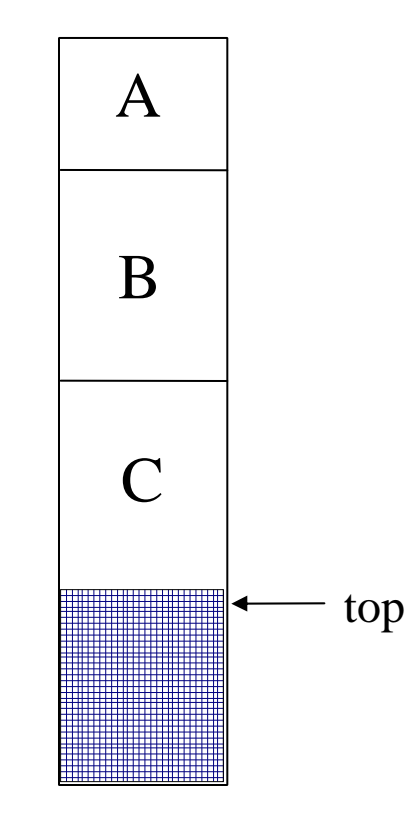

### A Typical Frame Organization**CSECUTA**

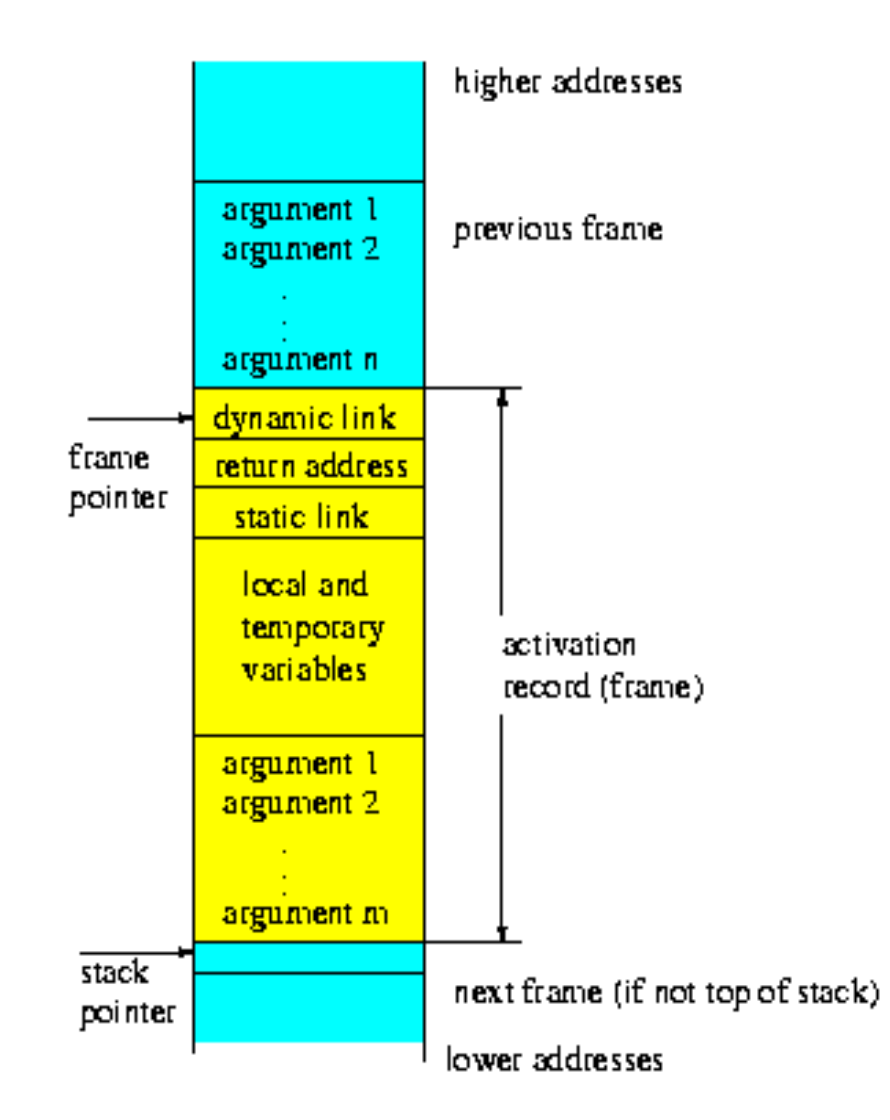

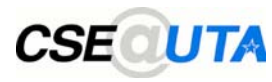

- The static link of a function f points to the latest frame in the stack of the function that statically contains f
	- If f is not lexically contained in any other function, its static link is null

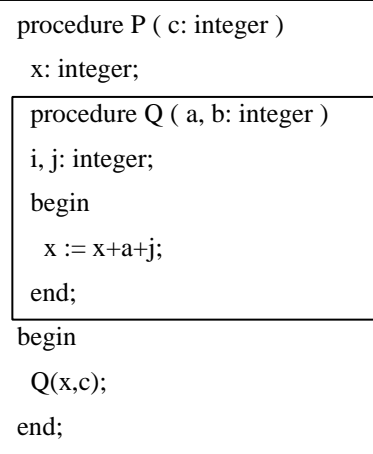

- If P called Q then the static link of Q will point to the latest frame of P in the stack
- Note that
	- we may have multiple frames of P in the stack; Q will point to the latest
	- there is no way to call Q if there is no P frame in the stack, since Q is hidden outside P in the program

### The Code for Function Calls **CSECUTA**

- When a function (the caller) calls another function (the callee), it executes the following code:
	- *pre-call*: do before the function call
		- allocate the callee frame on top of the stack
		- evaluate and store function parameters in registers or in the stack
		- store the return address to the caller in a register or in the stack
	- *post-call*: do after the function call
		- copy the return value
		- deallocate (pop-out) the callee frame
		- restore parameters if they passed by reference

## CSEQUTA The Code for Function Calls (cont.)

- In addition, each function has the following code:
	- prologue: to do at the beginning of the function body
		- store frame pointer in the stack or in a display
		- set the frame pointer to be the top of the stack
		- store static link in the stack or in the display
		- initialize local variables
	- epilogue: to do at the end of the function body
		- store the return value in the stack
		- restore frame pointer
		- return to the caller

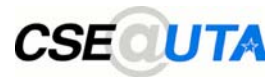

We can classify the variables in a program into four categories:

- 1) statically allocated data that reside in the static data part of the program
	- these are the global variables.
- 2) dynamically allocated data that reside in the heap
	- these are the data created by malloc in C
- 3) register allocated variables that reside in the CPU registers
	- these can be function arguments, function return values, or local variables
- 4) frame-resident variables that reside in the run-time stack
	- these can be function arguments, function return values, or local variables

**CSECUTA** 

- Every frame-resident variable (ie. a local variable) can be viewed as a pair of (level,offset)
	- the variable level indicates the lexical level in which this variable is defined
- the offset is the location of the variable value in the run-time stack relative to the frame pointer level 1

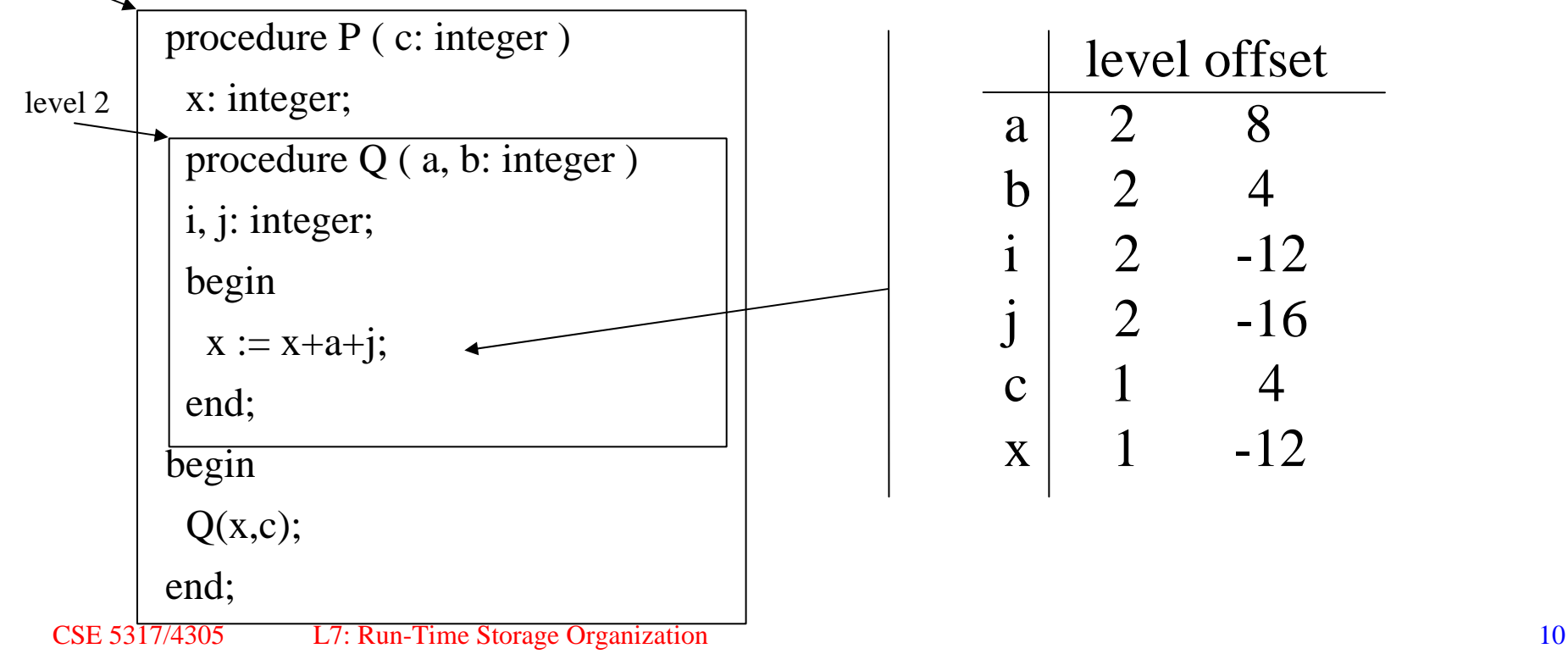

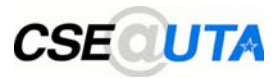

### Variable Offsets

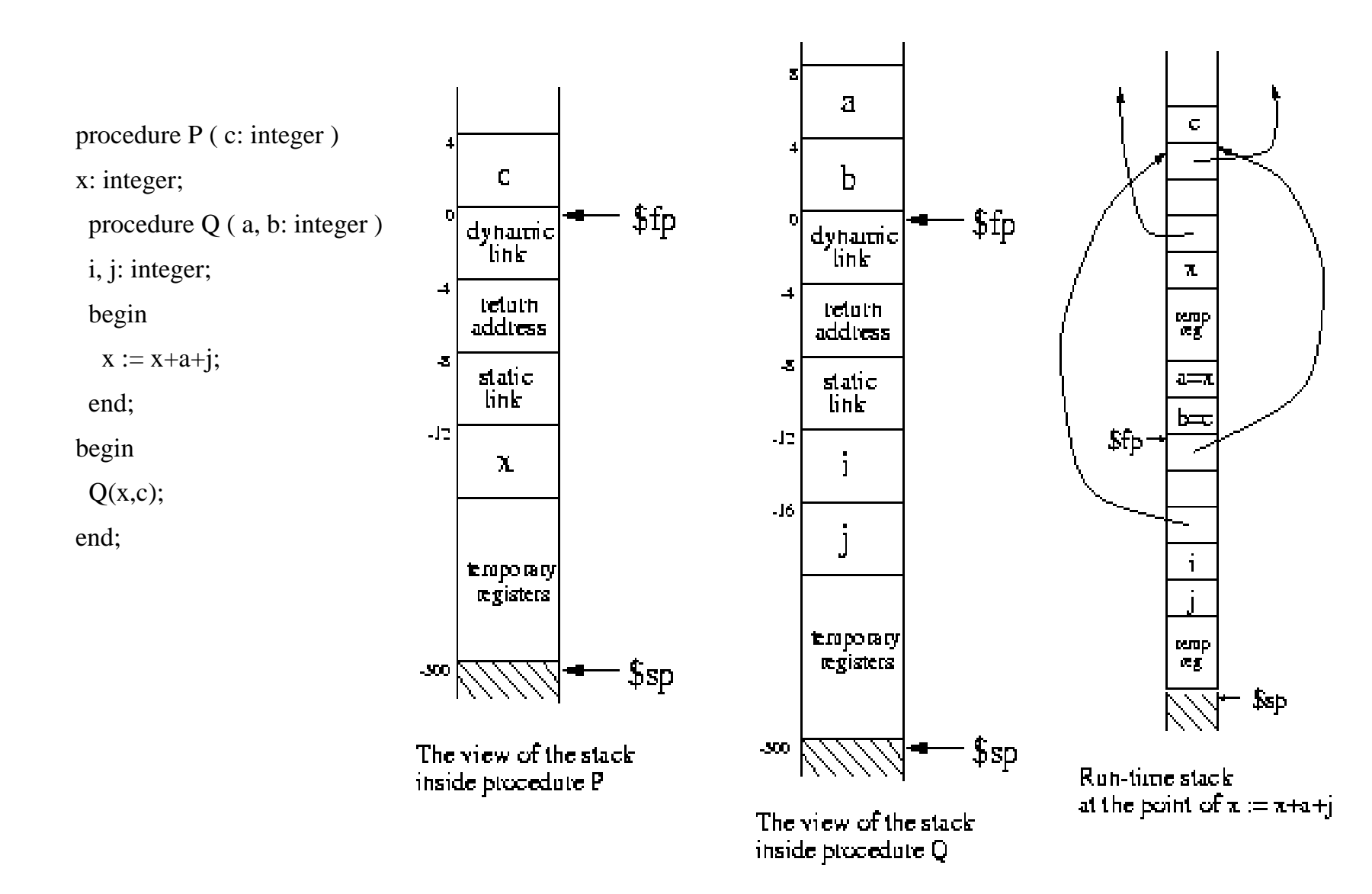

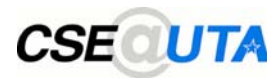

- Let \$fp be the frame pointer
- You are generating code for the body of a function at the level L1
- For a variable with (level, offset)  $=(L2, O)$  you generate code:
	- 1) you traverse the static link (at offset -8) L1-L2 times to get the containing frame

2) you accesss the location at the offset O in the containing frame

- eg, for  $L1=5$ ,  $L2=2$ , and O=-16, we have
	- Mem[Mem[Mem[Mem[\$fp-8]-8]-8]-16]

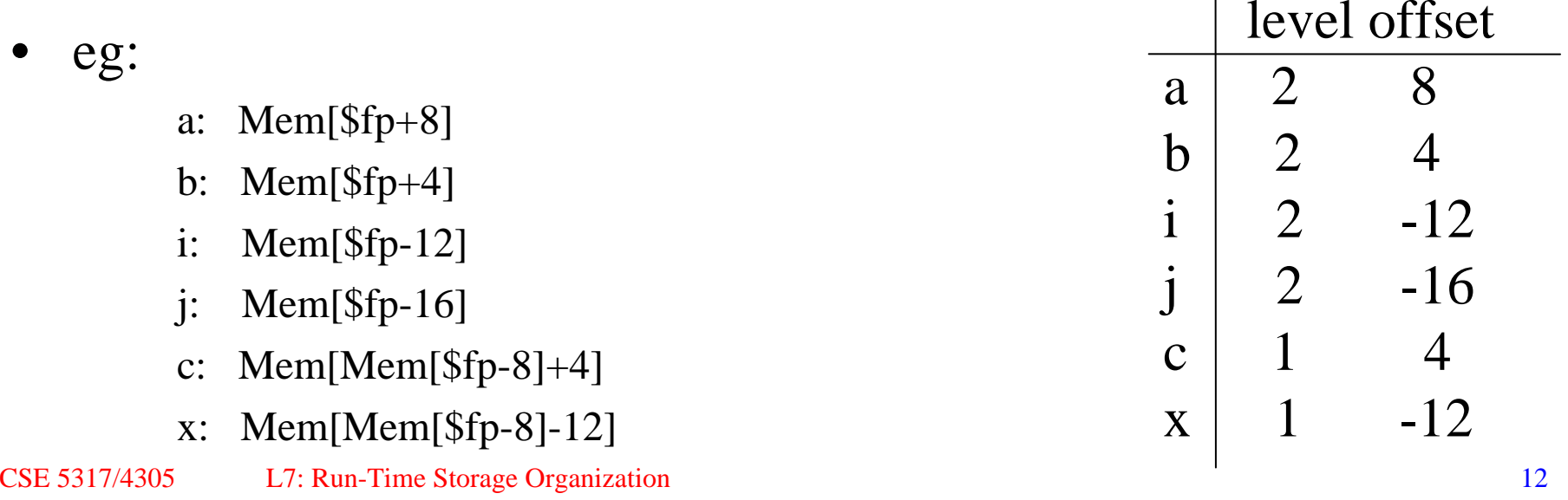

#### The Code for the Call Q(x,c) **CSECUTA**

 $Mem[$ \$sp] = Mem[\$fp-12] ; push x  $\text{Ssp} = \text{Ssp-4}$  $Mem[$ \$sp] = Mem[\$fp+4] ; push c  $\text{Ssp} = \text{Ssp-4}$ static\_link  $=$  \$fp call Q  $\text{Ssp} = \text{Ssp} + \text{8}$  ; pop arguments

### The Code for a Function Body **CSECUTA**

• Prologue:

 $Mem[$ \$sp] = \$fp ; store \$fp  $$fp = $sp$  ; new beginning of frame \$sp = \$sp+frame\_size ; create frame save return\_address save static\_link

• Epilogue:

restore return\_address  $\text{Ssp} = \text{Sfp}$  ; pop frame  $$fp = Mem[$fp]$  ; follow dynamic link

return using the return\_address

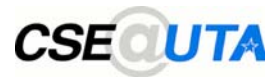

- The caller set the static\_link of the callee before the call
	- this is because the caller knows both the caller and callee
	- the callee doesn't know the caller
- Suppose that L1 and L2 are the nesting levels of the caller and the callee procedures
	- When the callee is lexically inside the caller's body, that is, when  $L2=L1+1$ , we have:

static\_link  $=$  \$fp

- Otherwise, we follow the static link of the caller L1-L2+1 times
- For L1=L2, that is, when both caller and callee are at the same level, we have

static\_link = Mem[ $$fp-8]$ 

For  $L1=L2+2$  we have

static\_link = Mem[Mem[Mem[\$fp-8]-8]-8]

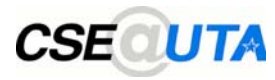

# Finding Static Link (cont.)

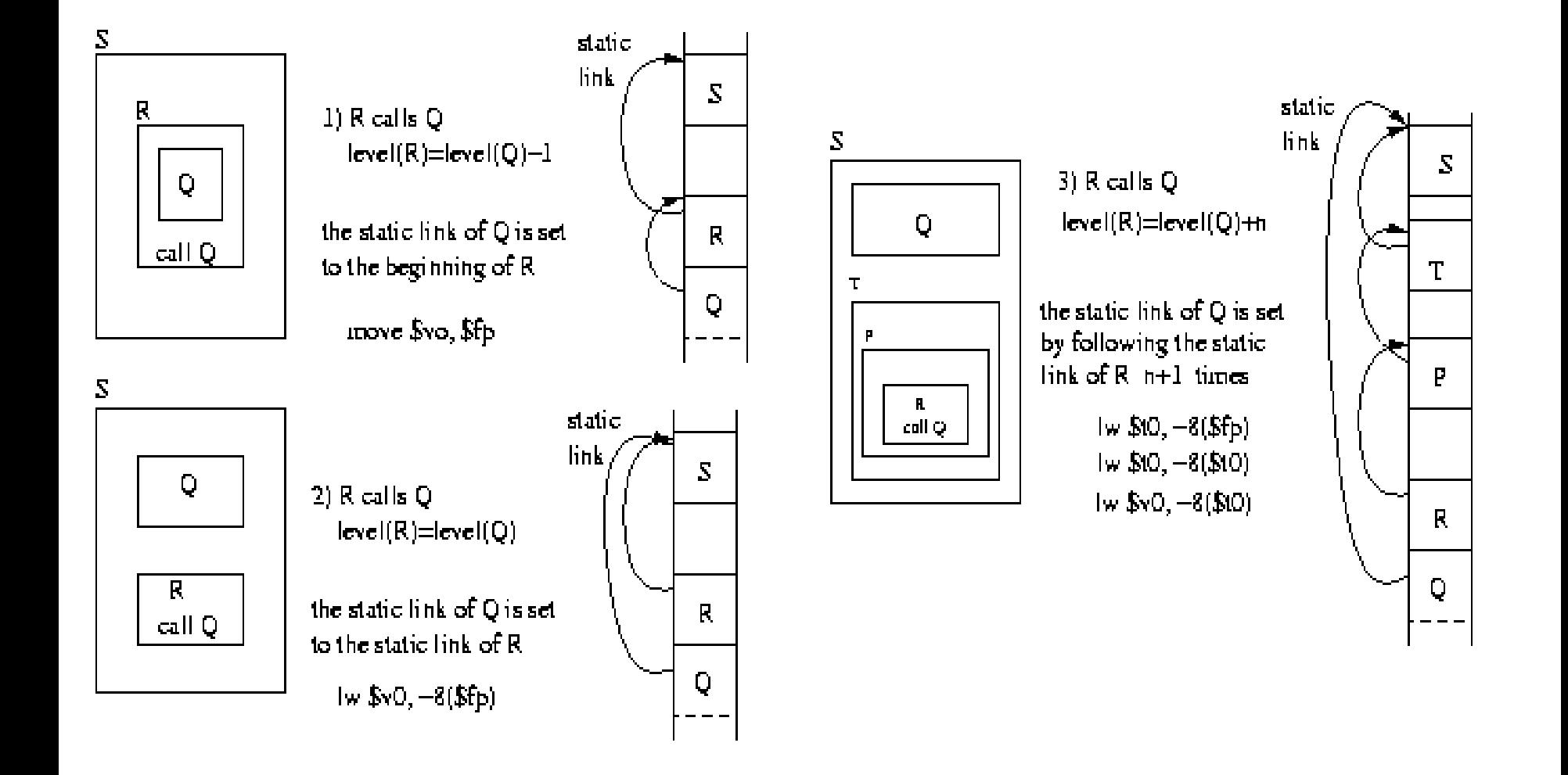